# ななちゃんのIT教室

## データ構造:行列 の巻

by nara.yasuhiro@gmail.com

### ななちゃんが、行列 データ構造を 使ってみるという お話

### 第 0.1 版 2017 年 7 月 3 日

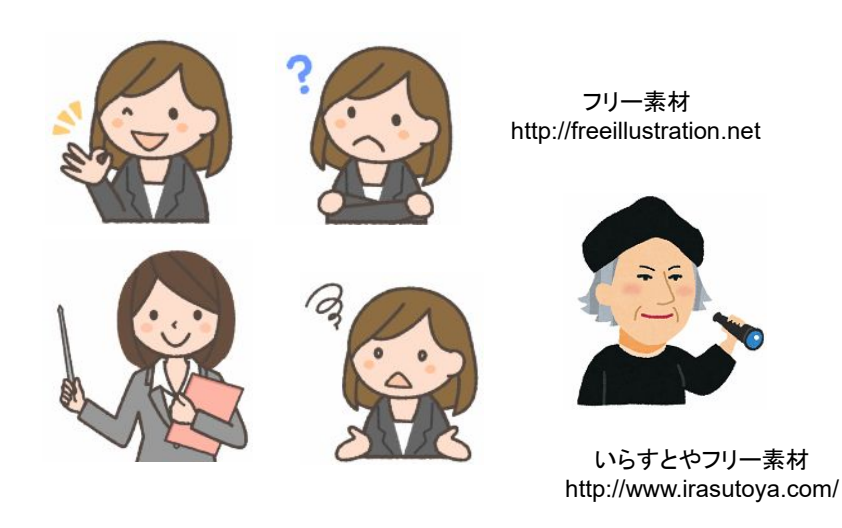

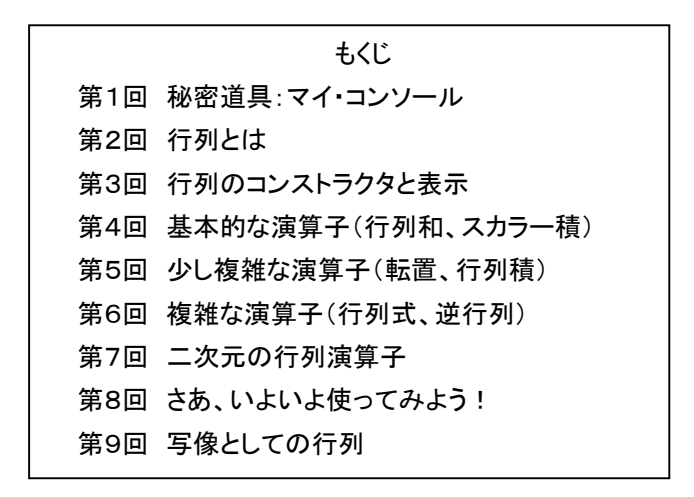

#### 第1回 秘密道具:マイ・コンソール

なな: クリじい、「データ構造」の勉強をするんだけど、便利な秘密道具はない?

クリ: あるぞ、あるぞ。定番秘密道具の「マイ・コンソール」。他の巻を読んでない読者のために、説明しよう。

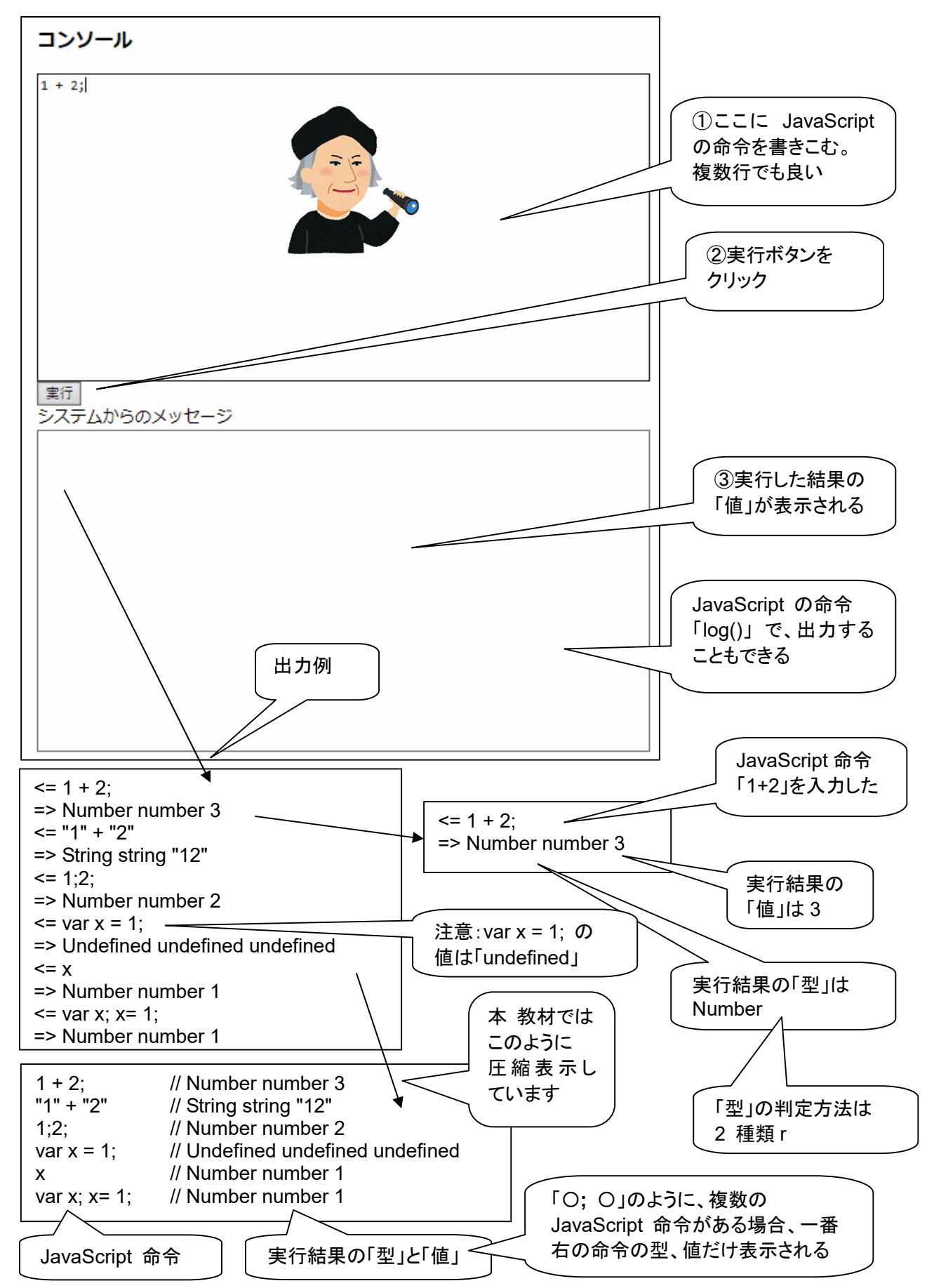

マイ・コンソールのプログラム。本資料のディレクトリには、行列関連メソッド定義済みのバージョンを添付して います。

```
<!DOCTYPE html> 
<html> 
  <head> 
    <meta charset="utf-8"> 
    <title>コンソール</title> 
  </head> 
  <body> 
    <h3>コンソール</h3> 
    <textarea rows="19" cols="80" id=pg autofocus>1 + 2;</textarea> 
   <br><input type=button onClick=go() value="実行">
    <br>システムからのメッセージ
   <br>>textarea rows="20" cols="80" id=log></textarea>
    <script> 
var geval = eval;
var logp = document.getElementById("log"); 
var pgp = document.getElementById("pg");
var logd; 
function clog(s) { logp.value += s; }
function log(s) { log d += s; }
function typeIs(obj) {
     return(Object.prototype.toString.call(obj).slice(8, -1)); } 
function isPrimitive(x) { 
    return (typeof x)!="object"; 
} 
function toLiteral(x) { 
   if (typeIs(x)=="Number" && isNaN(x)) return "NaN";
   if (x == Infinity) return "Infinity";
   if ((typeIs(x)!="Symbol")&&(-x === Infinity)) return "-Infinity";
    if (typeIs(x)=="Set") return "Set("+JSON.stringify([...x])+")"; 
    if (typeIs(x)=="Map") return "Map("+JSON.stringify([...x])+")"; 
    return JSON.stringify(x); 
} 
function type(x) { return "" + (typeof x); }
function isInteger(n) { return n\%1 == 0; }
function keys(obj) { return Object.keys(obj); } 
function go() { 
 log d = "";
  try { 
         var v = \frac{q}{q}eval\frac{q}{q}pgp.value);
         clog("<= " + pgp.value + "\n=> "
            + typeIs(v) + " " + type(v) + " " + toLiteral(v) + "\n");
          pgp.value = ""; 
          logp.scrollTop = logp.scrollHeight; 
          pgp.focus(); 
  } 
 catch(e) { clog("<= " + pop.value + "n=>! " + e + "n");pgp.value = "": logp.scrollTop = logp.scrollHeight; 
               pgp.focus(); 
 } 
 if (logd != "") clog(logd + "\n");
} 
   </script> 
  </body> 
</html>
```
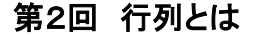

なな: 行列って何に使うの?

先生: まず、連立方程式。

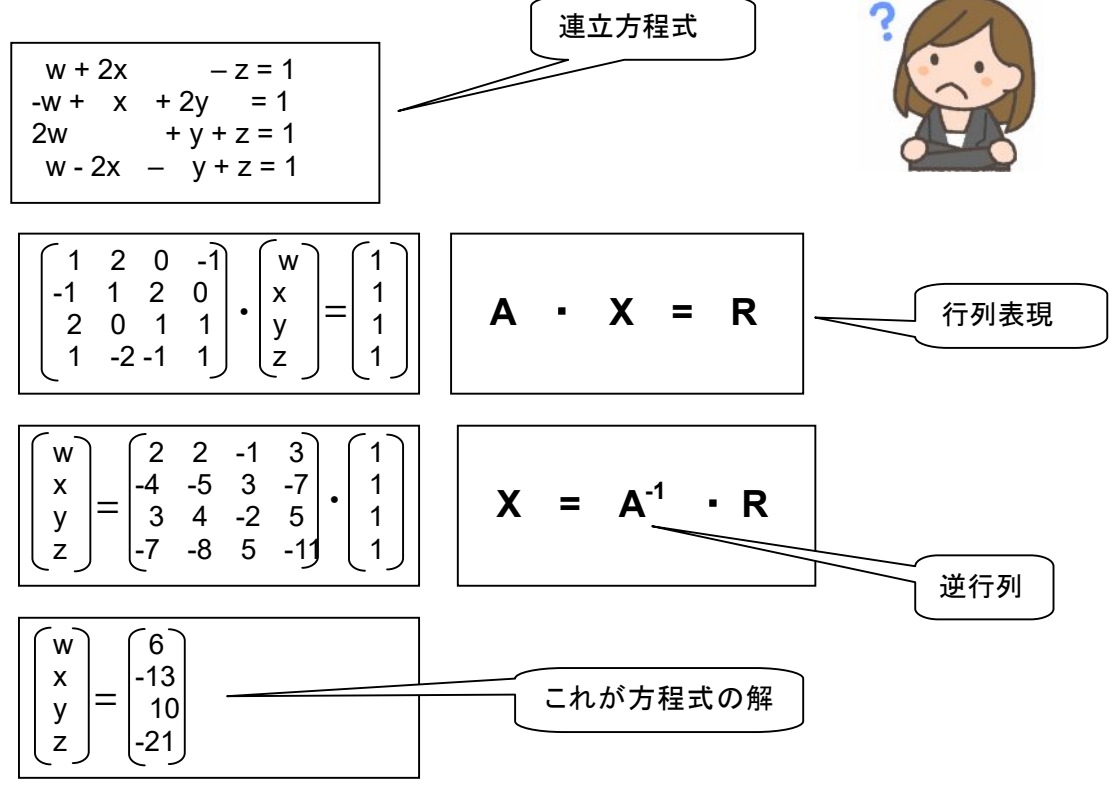

- なな: 2 変数だけのは、高校で勉強したわ。
- 先生: 手計算をたくさんしないといけないし、計算ミスもしやすいので敬遠されがちね。でも、まさにコンピュータ向き です。細かい計算はコンピュータに任せて、結果を見ると、意外に分かりやすいものです。
- 先生: それから、画像回転。拡大、平行移動も可能。3D にも拡張可能。CG 分野で活用されています。

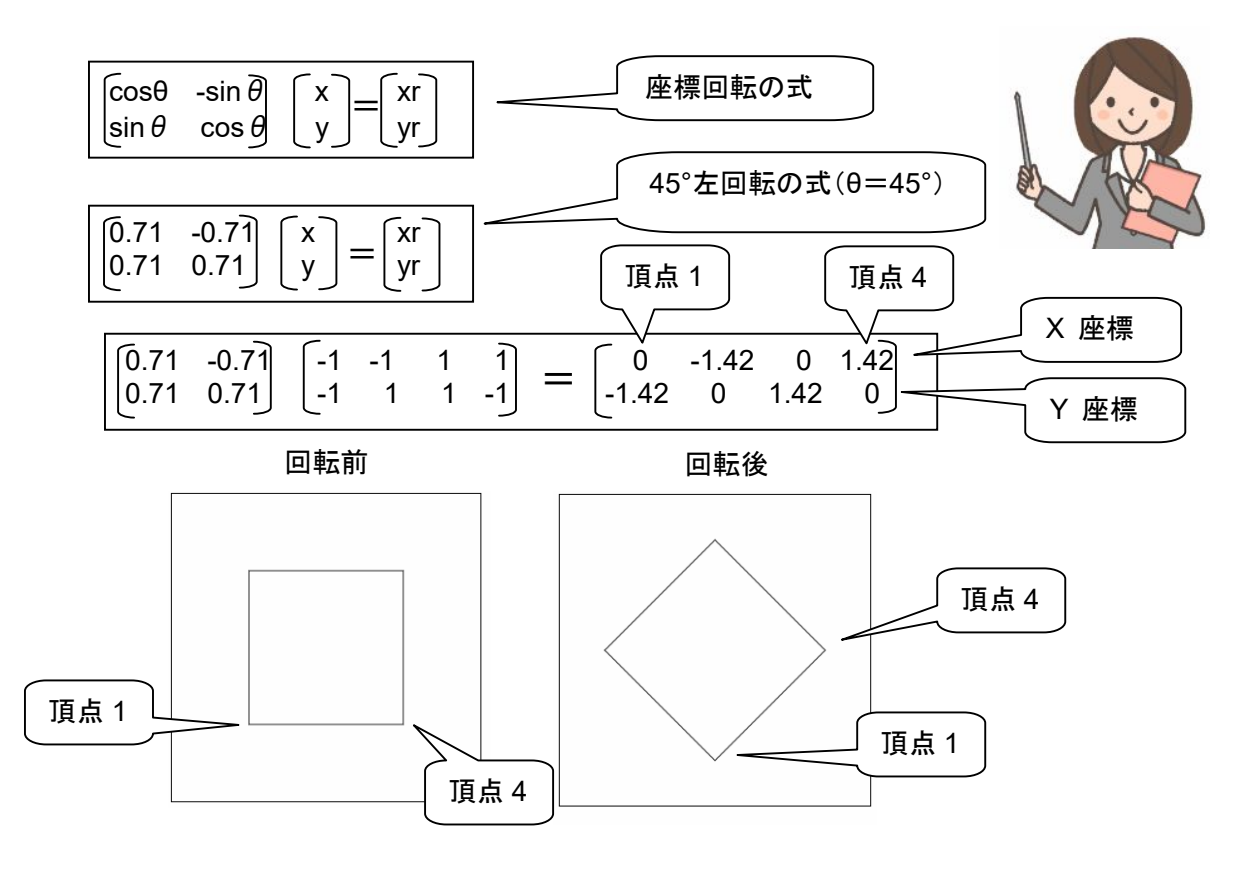

#### 第3回 行列のコンストラクタと表示

〔縱士向が列 〕

なな: 行列をどうやってプログラムにするの?

$$
A = \mathbf{A} = \underline{A} = \underline{A} = \begin{pmatrix} a_{11} & a_{12} & \cdots & a_{1n} \\ a_{21} & a_{22} & \cdots & a_{2n} \\ \vdots & \vdots & \ddots & \vdots \\ a_{m1} & a_{m2} & \cdots & a_{mn} \end{pmatrix} = (a_{ij})_{1 \leq i \leq m \atop 1 \leq j \leq n}
$$

先生: 行列に含まれる行の数が m, 列の数が n である時に、その行列を m 行 n 列行列、m × n 行列、mn 行列などと呼びます。行列を構成する行の数と列の数の対を型 (type) あるいはサイズといいます。m 行 n 列行列のことを (m, n)-型行列などと呼ぶこともあります。

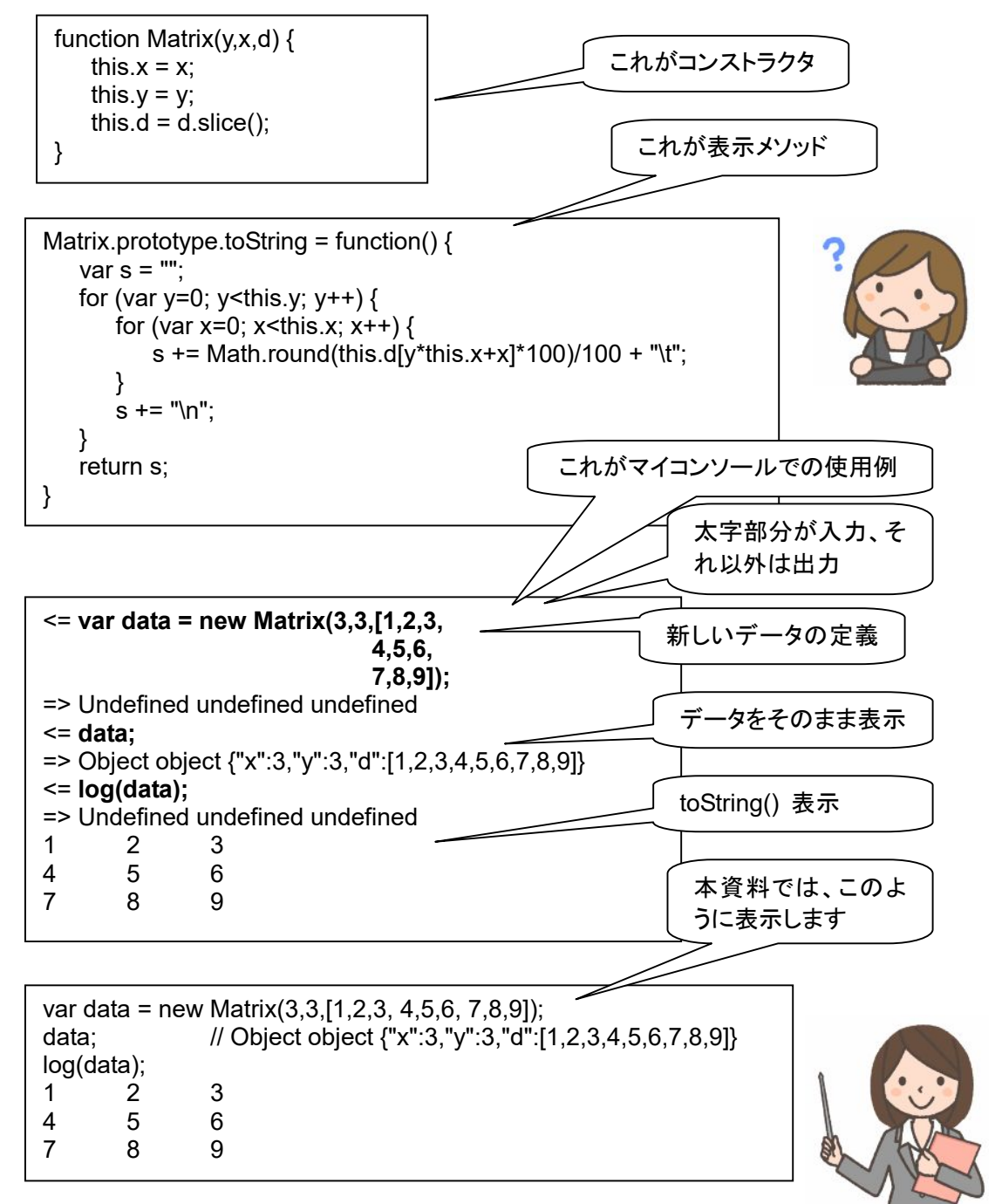

 注意: var 文(変数定義文)、log() 文は、undefined という値を返します。 「Undefined undefined undefined]」は、型1、型2、値 の情報です。

なな: 単位行列を作るには、var I = new Matrix(3,3,[1,0,0, 0,1,0, 0,0,1]) のようにするの?

先生: それでも良いけど、サイズが大きくなると大変なので、専用の関数を用意しています。

function IMatrix(n) { var  $I = new Array(n*n);$ for (var y=0; y<n;  $y++$ ) for (var x=0; x<n;  $x++$ )  $I[y^*n+x] = (x == y)$ ?1:0; return new Matrix(n,n,I); }

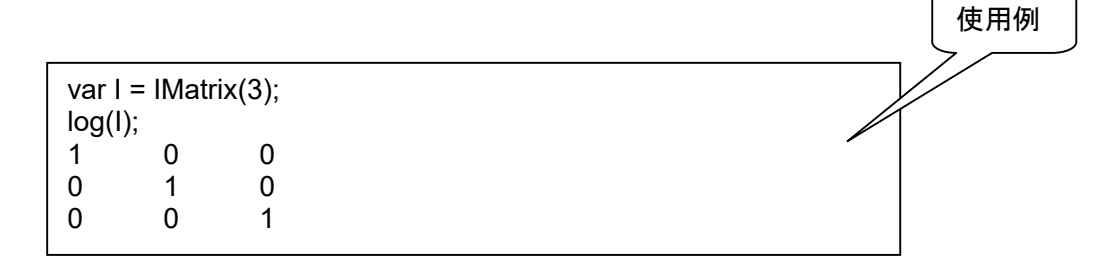

第4回 基本的な演算子(行列和、スカラー積)

なな: 行列和?。

先生: 型(行数と列数)が等しいふたつの行列の「行列和」は、対応する要素の和を計算することで得られます。

$$
A+B:=(a_{ij}+b_{ij})_{i=1,\ldots,m,\atop j=1,\ldots,n}
$$

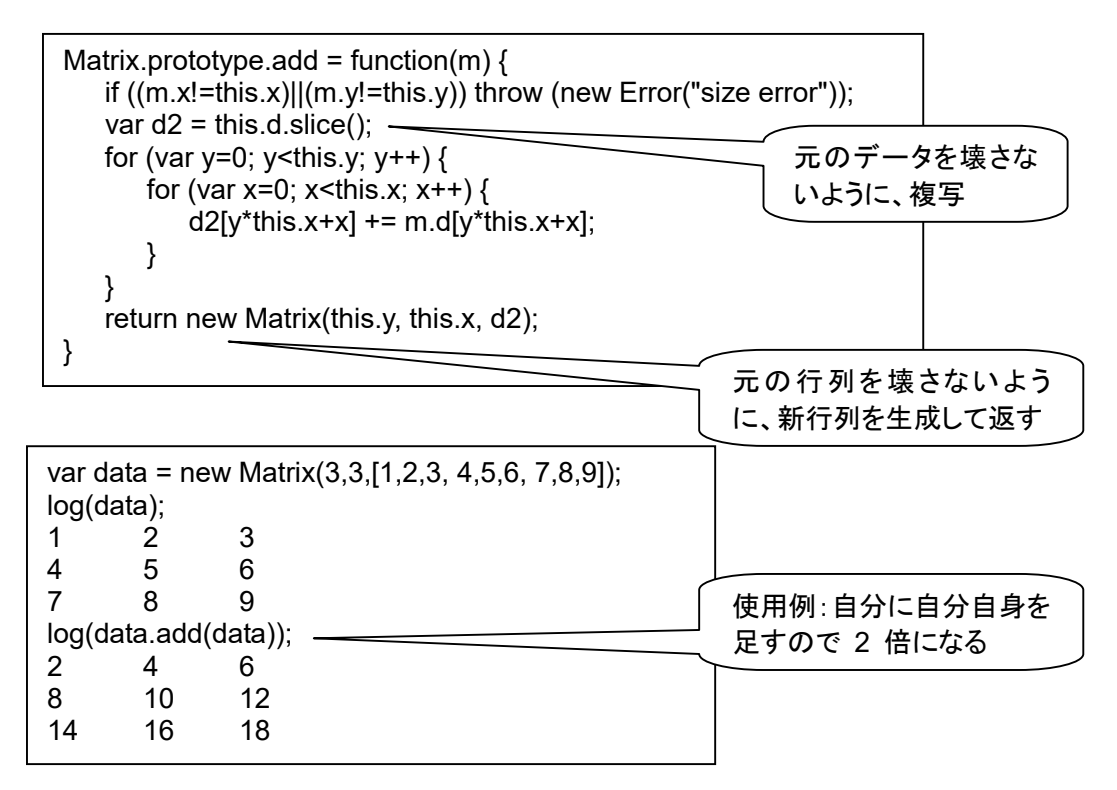

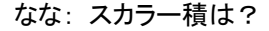

先生: すべての要素に、スカラー値を掛けます。  $=1,\ldots,n$ Matrix.prototype.sMul = function(a) { var  $d2 = \text{this.d.slice}()$ ; for (var y=0; y<this.y; y++) { for (var x=0; x<this.x;  $x$ ++) {  $d2[y^*$ this.x+x]  $^*$ = a; } } return new Matrix(this.y, this.x, d2); } var data = new Matrix(3,3,[1,2,3, 4,5,6, 7,8,9]); log(data); 1 2 3 使用例:すべての要素を 4 5 6 二倍7 8 9 log(data.sMul(2)); 2 4 6 8 10 12 14 16 18

$$
\lambda A=(\lambda a_{ij})_{i=1,\ldots,m,\atop i=1,\ldots,n}
$$

#### 第5回 少し複雑な演算子(転置、行列積)

なな: 転置行列って?

先生: 行列の左上隅と右下隅を結ぶ線を軸にひっくり返えす操作です。

Matrix.prototype.transpose = function() { var  $d2 = \text{this.d.slice}$ for (var y=0; y<this.y; y++) { for (var x=0; x<this.x;  $x++$ ) {  $d2[x^*$ this.y+y] = this.d[y\*this.x+x]; } } return new Matrix(this.x, this.y, d2); } var data = new Matrix(3,3,[1,2,3, 4,5,6, 7,8,9]); log(data); 1 2 3 4 5 6 7 8 9 log(data.transpose()); 1 4 7 2 5 8 3 6 9

 ${}^tA$  = (  $a_{ji}$  )  $_{i=1,\ldots,m,n}$  $j=1,\ldots,n$ 

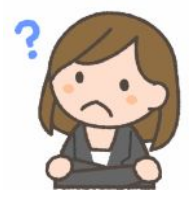

なな: 行列積は? 行列と行列の掛け算?

先生: 前行列の行と後行列の列で、各項を掛けて足し込む操作。(m1,n1) × (m2,n2) → (m1,n2)、n1 = m2。

```
Matrix.prototype.mMul = function(m) {
   if (this.x!=m.y) \{ throw (new Error("size error")); 
        return; } 
   var d2 = new Matrix(this.v, m.x, new Array(m.x * this.v));
   for (var y=0; y<this.y; y++) {
       for (var x=0; x<m.x; x++) {
           var b = 0:
           for (var xx=0; xx<this.x; xx++)
                  b += this.d[y*this.x + xx] * m.d[xx*m.x + x];
           d2. d[v*m.x + x] = b; } 
    } 
    return d2; 
}
```

```
var data = new Matrix(3,3,[1,2,3, 4,5,6, 7,8,9]); 
log(data); 
1 2 3 
4 5 6 
7 8 9 
var data2 = new Matrix(3,1,[1, 1, 1]); 
log(data2); 
1 
1 
1 
log(data.mMul(data2)); 
6 
15 
24
```
 $c_{ij}=\sum_{k=1}^m a_{ik}b_{kj}\sum_{i=1,\ldots,m,n}$  $i=1,\ldots,n$ 

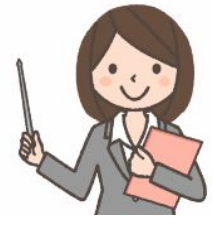

#### 第6回 複雑な演算子(行列式、逆行列)

なな: 行列式って何?

先生: 正方行列に対して計算できるスカラー値で、この値がゼロだと逆行列が計算できません。行列を写像と見た 場合の、面積(体積)拡大率に相当します。プログラムでは、列交換で要素を上三角行列に集め、対角部分 (左上から右下) を掛け合わせます。上三角行列の行列式は対角成分の積に等しい性質を利用します。。

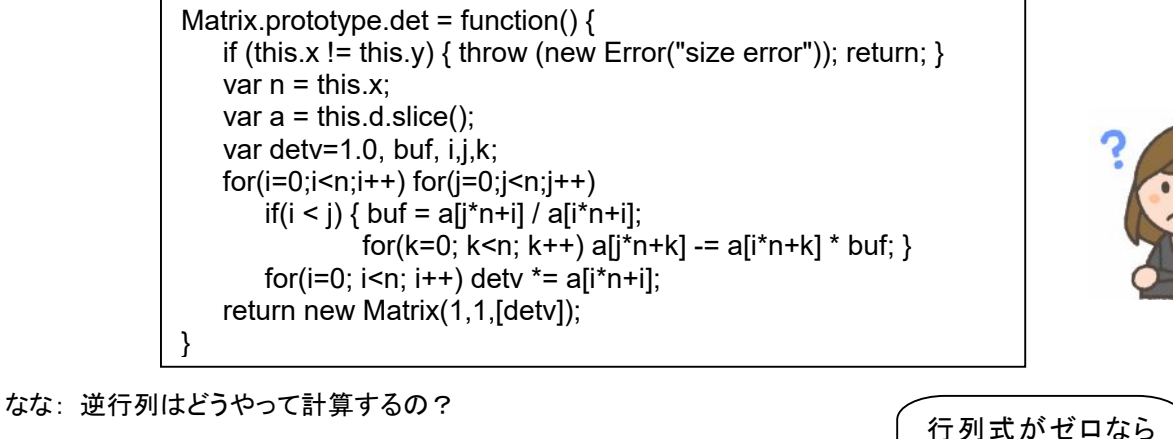

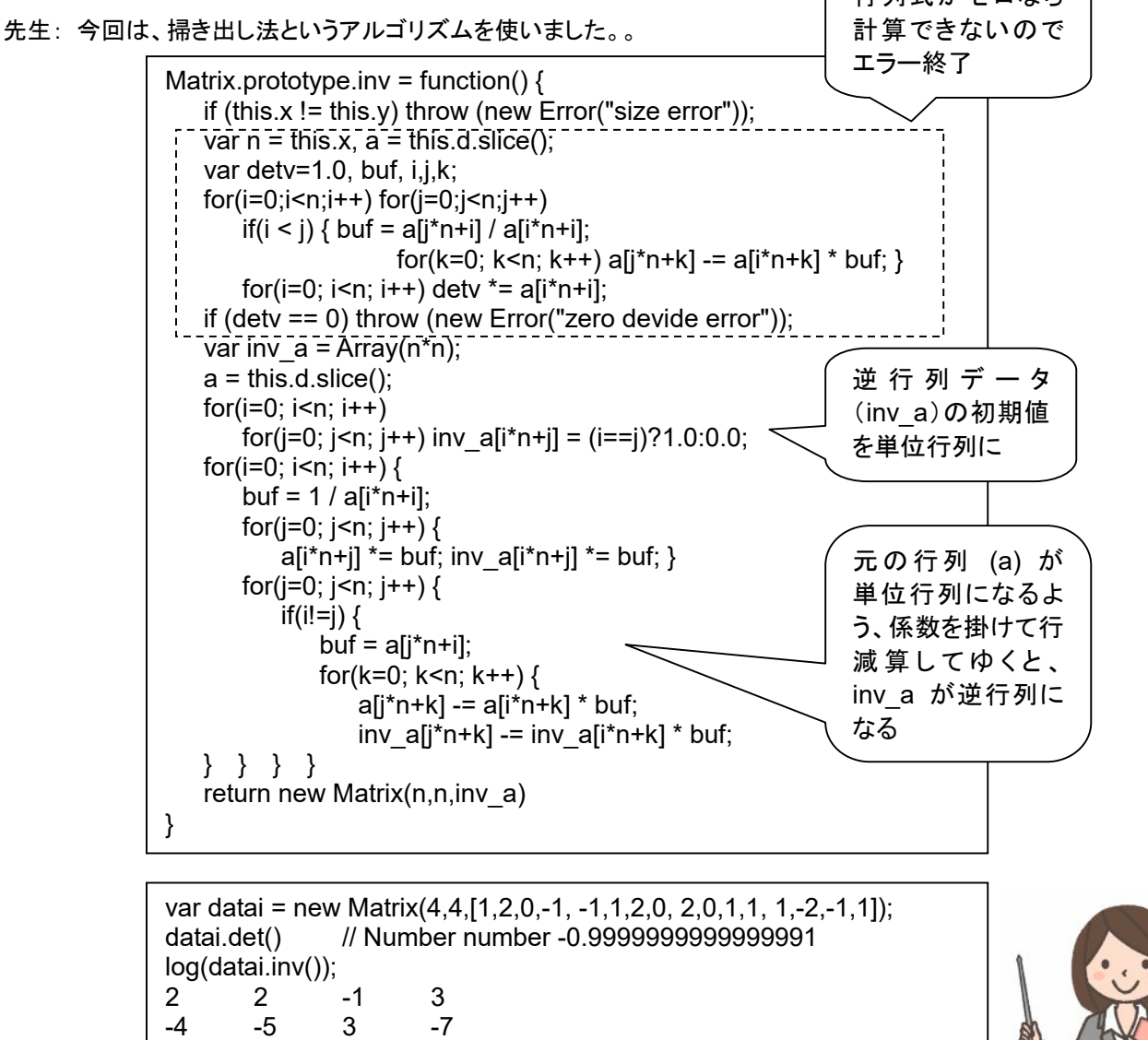

3 4 -2 5 -7 -8 5 -11 なな: 固有値って?

- 先生: 固有値 (eigenvalue)、固有ベクトル (eigenvector)、合わせて、固有対 (eigenpair) といいます。 「Ax = λx」 を満たすゼロでないベクトル x と スカラー λが存在するとき、x を A の固有ベクトル、λ を A の固有値と呼びます。「det(λI - A) = 0」を固有方程式、特性方程式といい、これを解くことでλが求まりま す。解(固有値)は、一般に複素数になりますが、A が実対称行列の場合、固有方程式は永年方程式とも言
- なな: どうやって計算するの?

われ、固有値は必ず実数となる。

先生: A のサイズが小さい場合は、方程式を解く形になりますが、大きい(たとえば4×4以上)の場合は、繰り返し 計算で誤差を小さくしてゆく方法をとるのが一般的です。実対称行列の固有値を求めるためのアルゴリズムと して、一番初歩的なのが、ヤコビ法です。

1.対角行列の固有値は対角成分そのもの

2.直交行列 P を用いて Λ = P−1 A P と書けるとき、A とΛ の固有値は一致する という2つの定理を使います。適当な直交行列を準備して次々とAを変形してゆき、最終的に対角行列にでき れば固有値が求まります。三角関数を使って直交行列を作り、A の非対角要素を次々と0に消し去ってゆき ます。P が直交行列であるとは、P の転置行列を  $P^{T}$  と書くとき、PP $^{T}$ = E が成り立つ行列のことです。 (参考:http://freak-da.hatenablog.com/entry/20120202/p1)

}

```
Matrix.prototype.eigen = function() { 
    if (this.x != this.y) throw (new Error("size error"));
    if ((this.transpose()+"") != (this+"")) throw (new Error("not symmetric"));
    var N = this.x;
    var Imd = new Array(N), v = new Array(N*N), x;
     var a = this.d.slice(); 
     jacobi(N, a, lmd, v); 
    var s = for (var j=0; j<N; j++){ 
       s += "\neigen value[" + j + "]=" + lmd[j];
         s += "\neigen vector\n"; 
         for(i=0; i<N; i++) { 
           s += v[i+N^*j] + "\n";
     } } 
     return s; } 
function jacobi(N, a, lmd, v) { 
     var i, j, kmax=100, repeat, p, q; 
     var eps, c, s, theta, gmax; 
     var apq, app, aqq, apqmax, apj, aqj, vip, viq; 
     var temp; 
    qmax = 0.0;
     for (i=0; i<N; i++) { 
       s = 0.0;
        for (i=i+1; i<N; i++) { s += Math.abs(a[i+N*j]); }
        if (s > gmax) gmax = s; }
     eps = 0.000001 * gmax; 
     for (i=0; i<N; i++) { 
        for (j=0; j<N; j++) { v[i+N^*]] = 0.0; }
        v[i+N^*i] = 1.0;for (repeat = 1; repeat < kmax; repeat++) {
        apqmax = 0.0;
         for (p=0; p<N; p++) { 
            for (q=0; q<N; q++) { 
               if(p!=q) {
                   apq = Math.abs(a[p+N*q]);
                   if (apq > apqmax) apqmax = apq;
         } } } 
         if (apqmax < eps) break; 
         for (p=0; p<N-1; p++) { 
           for (a=p+1; a < N; a++) {
               apq = a[p+N^*q];
               app = a[p+N^*p];aqq = a[q+N^*q]; if (Math.abs(apqmax) < eps) break; 
                if (Math.abs(app-aqq) >= 1.0e-15) { 
                    theta = 0.5 * \text{Math}.atan(2.0 * apq / (app-aqq)); } else { theta = Math.PI / 4.0; } 
               c = Math.cos(theta);
                s = Math.sin(theta); 
               a[p+N*p] = app*c*c + 2.0*apq*c*s + aqq*s*s;a[q+N^*q] = app^*s^*s - 2.0^*apq^*c^*s + aqq^*c^*c; a[p+N*q] = 0.0; 
               a[q+N<sup>*</sup>p] = 0.0;for (j=0; j<N; j++) {
                    if (j!=p && j!=q) { 
                       api = a[p+N^*i];aqj = a[q+N^*j];a[j+N^*p] = a[p+N^*j] = apj^*c + aqj^*s;a[j+N^*q] = a[q+N^*j] = -api^*s + aqj^*c; } } 
               for (i=0; i< N; i++) {
                   temp = v[i+N<sup>*</sup>p]<sup>*</sup>c+v[i+N<sup>*</sup>q]<sup>*</sup>s;v[i+N^*q] = -v[i+N^*p] * s + v[i+N^*q] * c; v[i+N*p] = temp; 
         } } } 
        eps =eps * 1.05;for (i=0; i<N; i++) \text{Imd}[i] = a[i+N^*i];
```
#### 第7回 二次元の行列演算子

- なな: 行列式、逆行列、固有値で、次元数が大きくなると、複雑な計算アルゴリズムが必要という話があったけど、 逆に言えば、二次元とか、低次元だったら不要ということ?
- 先生: 二次元の行列は、平面図形の写像(変形)なんかでよく使うけど、直接計算できます。多次元用の、漸化式を 繰り返し使って、だんだん誤差を小さくしてゆく方法よりも制約が小さく、安定なので、重宝します。
- なな: 具体的には?

```
先生: 元の行列を、下記とすると、
                A = \begin{bmatrix} a & b \end{bmatrix} c d 
       行列式は、
               det(A) = ad-bc逆行列は、
                     [d -b]\vert-c a\vert \div (ad-bc)
       固有値は、
              det [a - \lambda \quad b] = 0\begin{bmatrix} c & d - \lambda \end{bmatrix}= (a-\lambda)(d-\lambda) - bc
              = ad - a\lambda - d\lambda + \lambda^2 - bc= \lambda^2 - (a+d) \lambda + ad – bc = 0
              \lambda = ((a+d) \pm \sqrt{(a+d)^2 - 4(ad-bc)})/2固有ベクトルは、a-λ,b 
       で計算できます。
```

```
Matrix.prototype.det2 = function() {
    if ((this.x != 2) \parallel (this.y != 2)) throw (new Error("size error"));
    var a = \text{this.d[0]};
    var b = \text{this.d[1]};
    var c = this.d[2];
    var d = \text{this.d[3]};
     return new Matrix(1,1,[a*d-b*c]); 
} 
Matrix.prototype.inv2 = function() {
    if ((this.x != 2) \parallel (this.y != 2)) throw (new Error("size error"));
    var a = \text{this.d[0]};
    var b = \text{this}.d[1];
    var c = \text{this.d[2]};
    var d = \text{this.d[3]};
    var det = a^*d-b^*c;
     if (det == 0) throw (new Error("zero devide")); 
     return new Matrix(2,2,[d/det, -b/det, -c/det, a/det]); 
} 
Matrix.prototype.eigen2 = function() { 
    if ((this.x != 2) || (this.y != 2)) throw (new Error("size error"));
    var lmd = [0,0], lmdi = [0,0];;
    var a = \text{this.d[0]};
    var b = \text{this}.d[1];
    var c = \text{this.d}[2];
    var d = \text{this.d}[3];
    var r = (a+d)^*(a+d) - 4*(a*d-b*c);if (r \ge 0) {
        \text{Imd}[0] = (a + d + \text{Math.sqrt}(r))/2;Im d[1] = (a + d - Math.sqrt(r))/2; } else { 
        \text{Ind}[0] = \text{Ind}[1] = (a + d)/2;Imdi[0] = Math.sqrt(-r)/2;Imdi[1] = - Math.sqrt(-r)/2; } 
    var s = ""
    for (var j=0; j<2; j++)
        s += "\neigen value[" + j + "]=" + lmd[j];
        if (r < 0) s += ((lmdi[j]>=0)?"+":"") + lmdi[j] + "i";
         s += "\neigen vector\n"; 
        var A = \text{this.d}[0] - \text{Imd}[j];var B = -this.d[1];
        var C = \text{this.d[2]};
        var D = -(this.d[3] - lmd[i]);
        s += "[" + B + "," + A; if (r < 0) s += ((lmdi[j]>=0)?"+":"") + lmdi[j] + "i";
        s += "]\n[" + D; if (r < 0) s += ((|midj|>=0)?"+":"") + |midj| + "i";
        s+= "," + C + "]\n"
     } 
     return s; 
}
```
#### 第8回 さあ、いよいよ使ってみよう!

なな: これまでに説明ででてきた行列演算は、どう使うの?

先生: 行列演算のプログラムがどうなっているかより、それを使って、行列の性質をいろいろ調べたり、体験すること が大切というか、目的なのよ。行列の勉強でつまづく原因の多くは、計算が面倒なことにあるの。 計算をコン ピュータに任せると、行列の性質に容易に親しめるの。

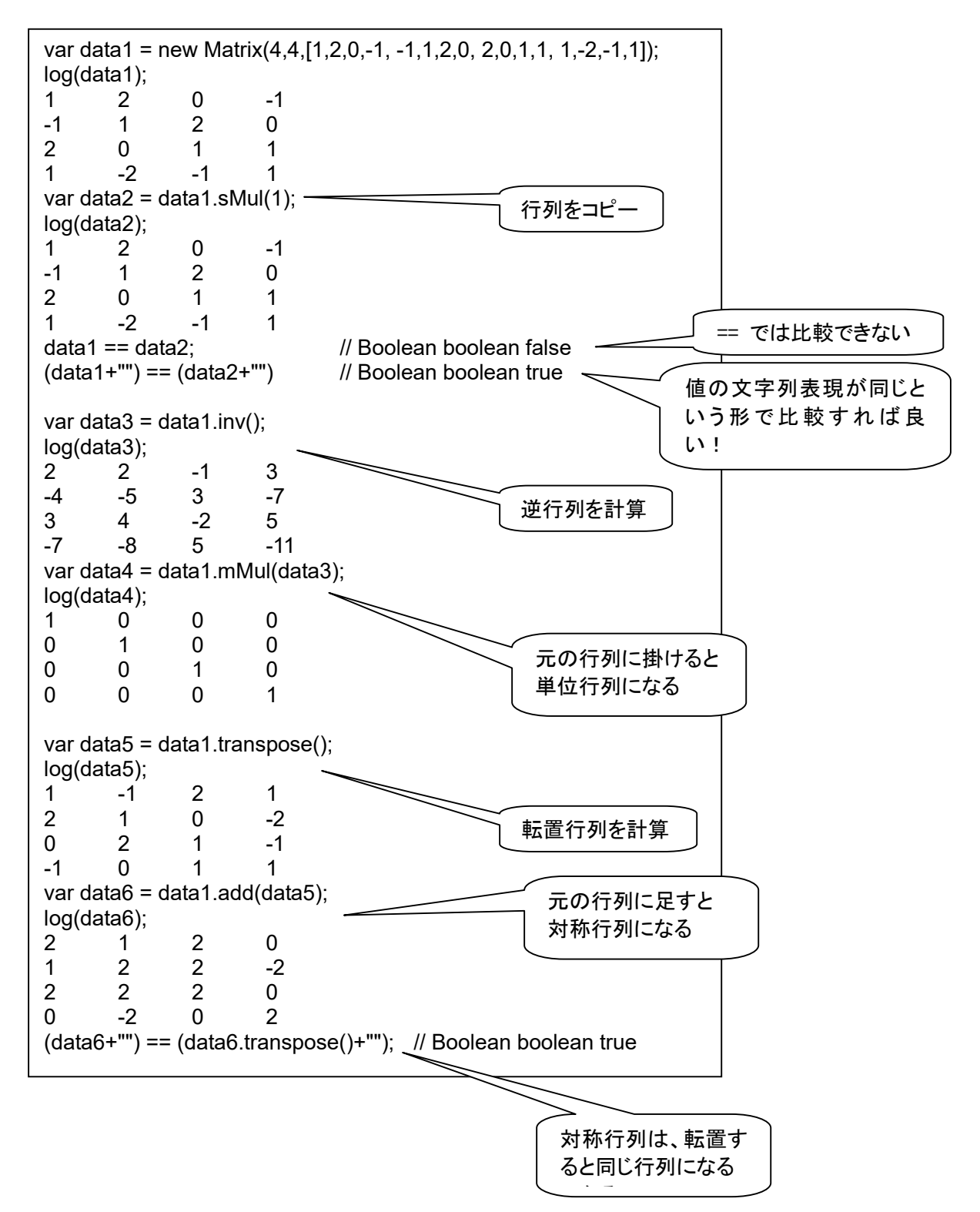

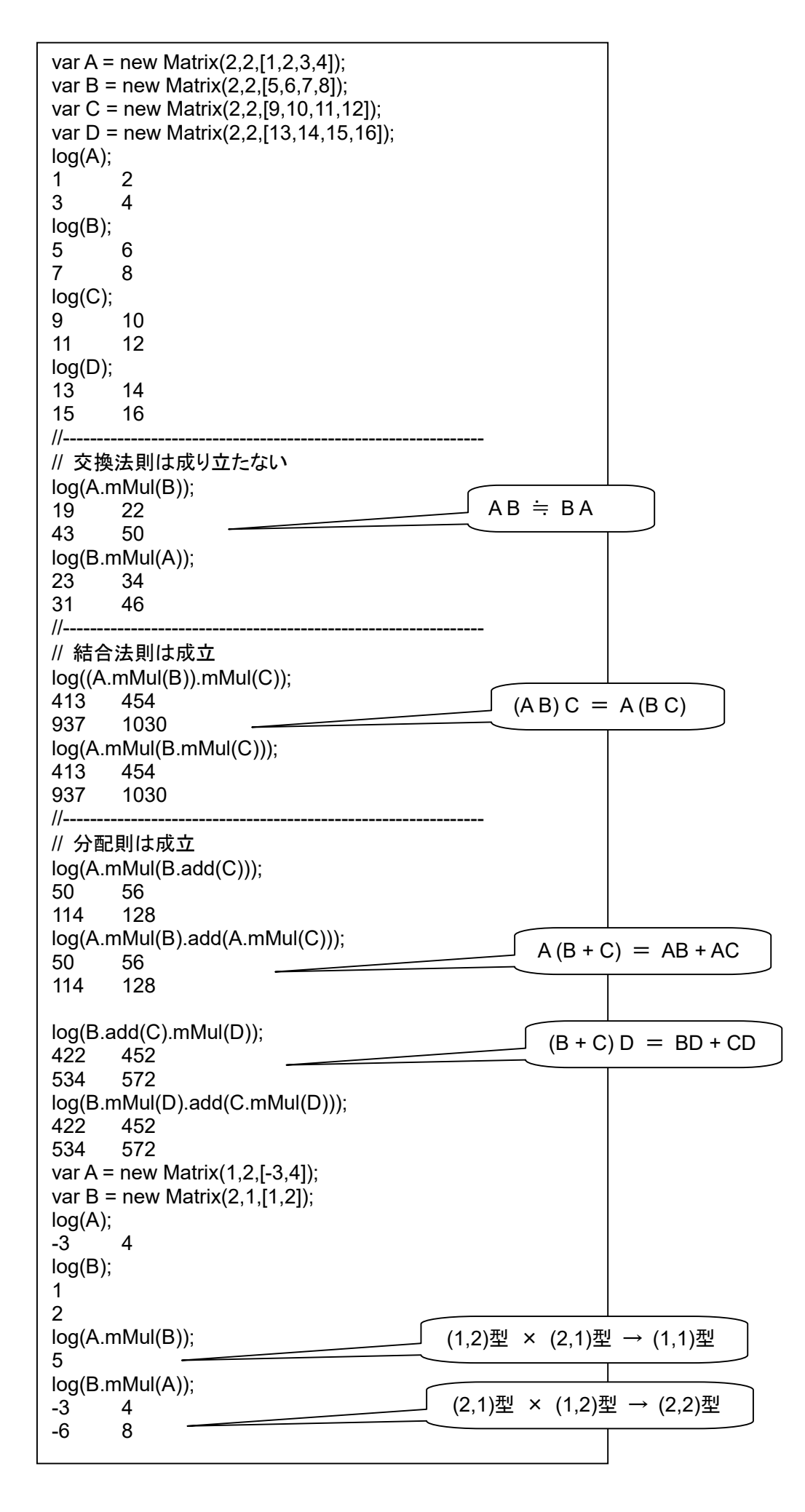

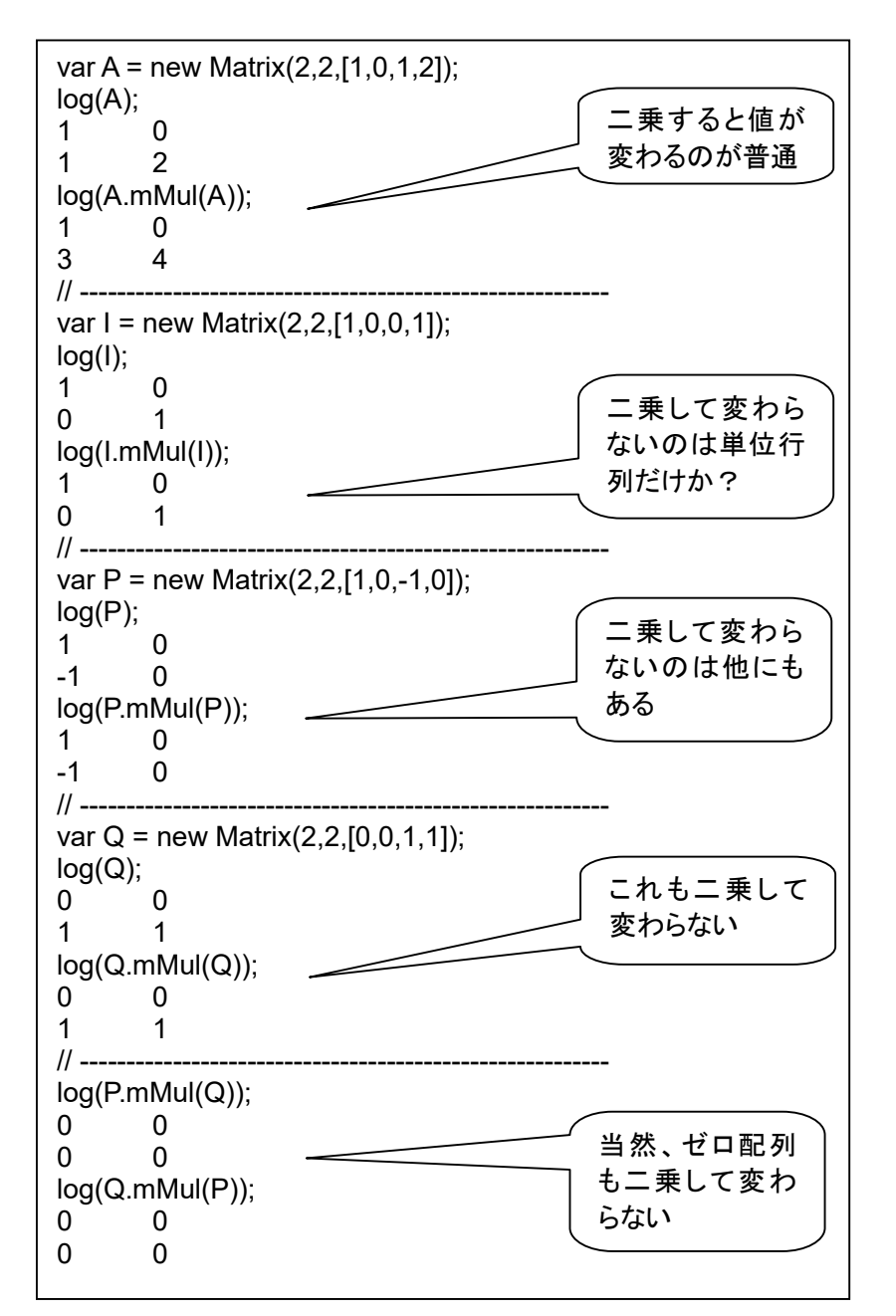

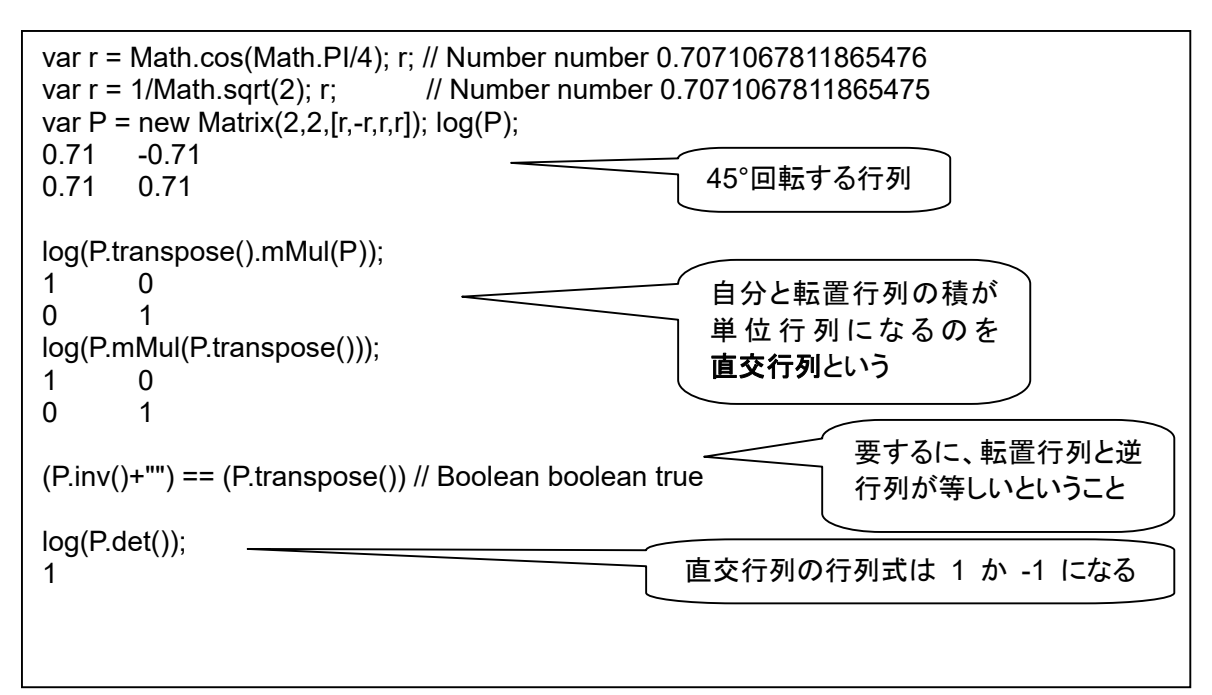

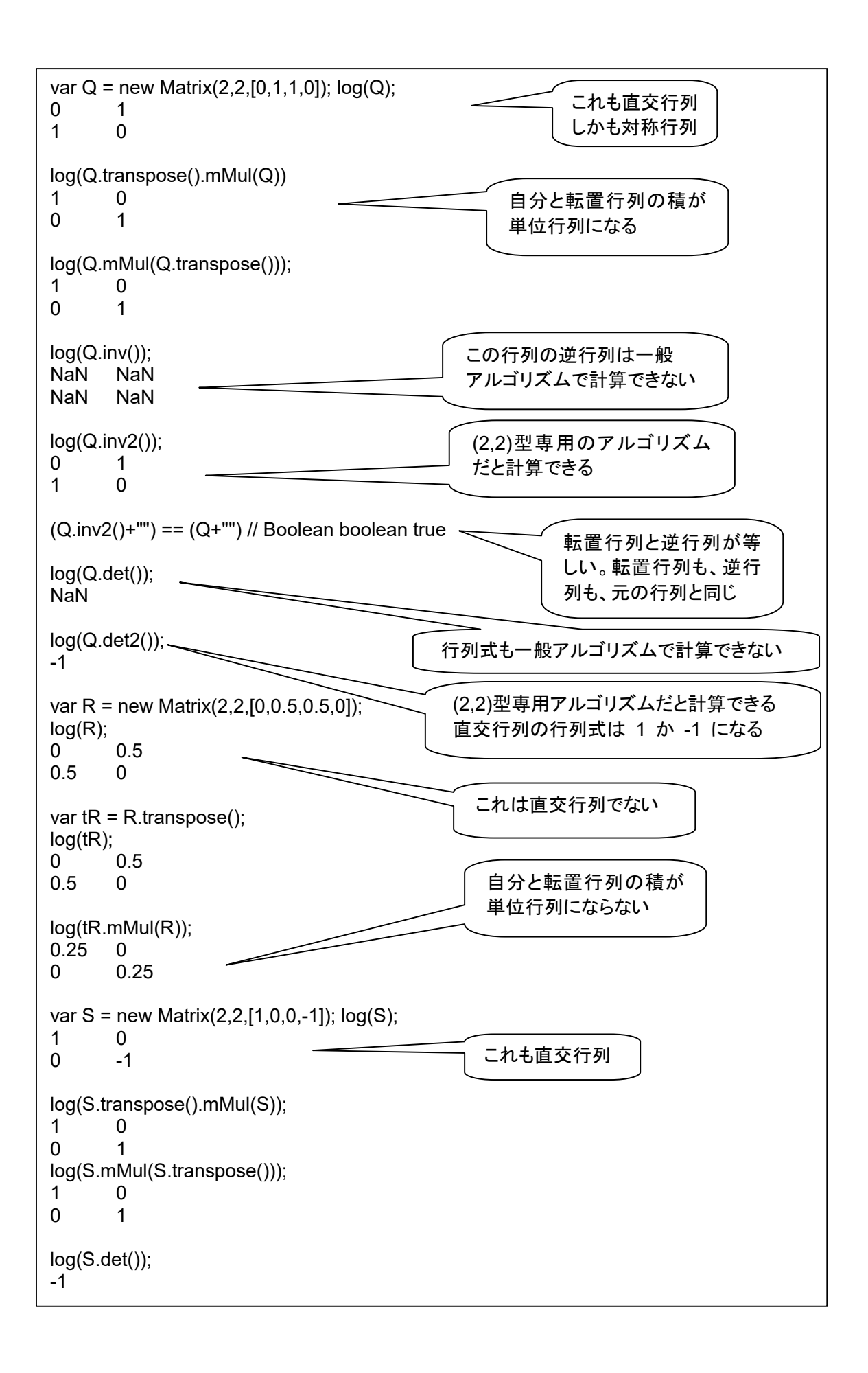

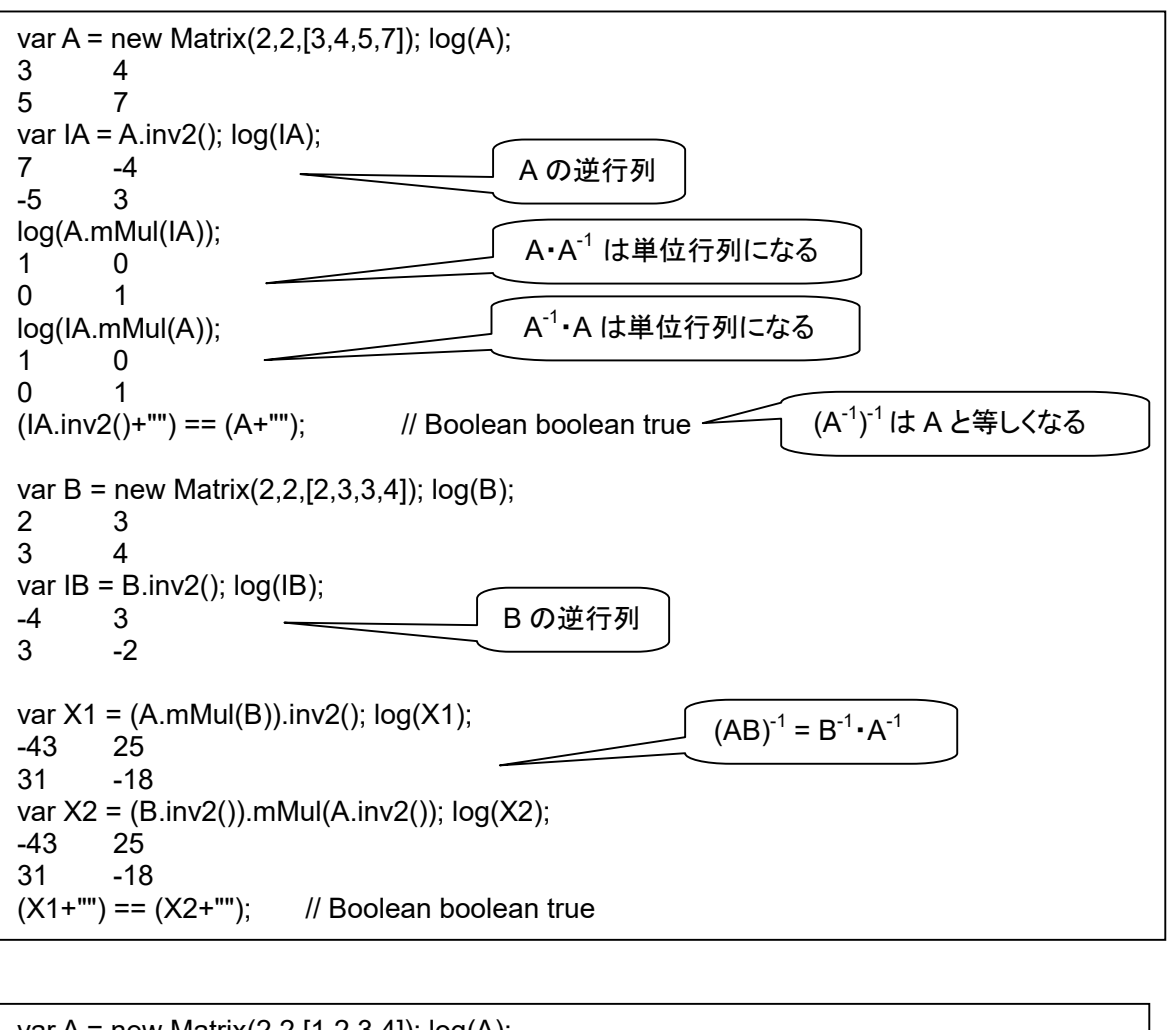

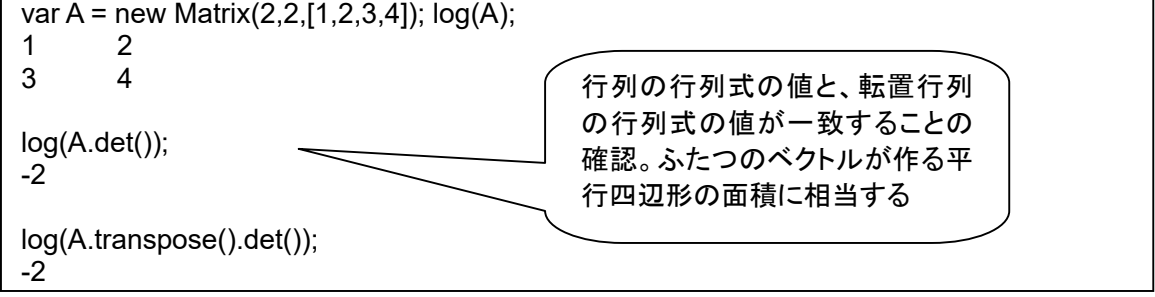

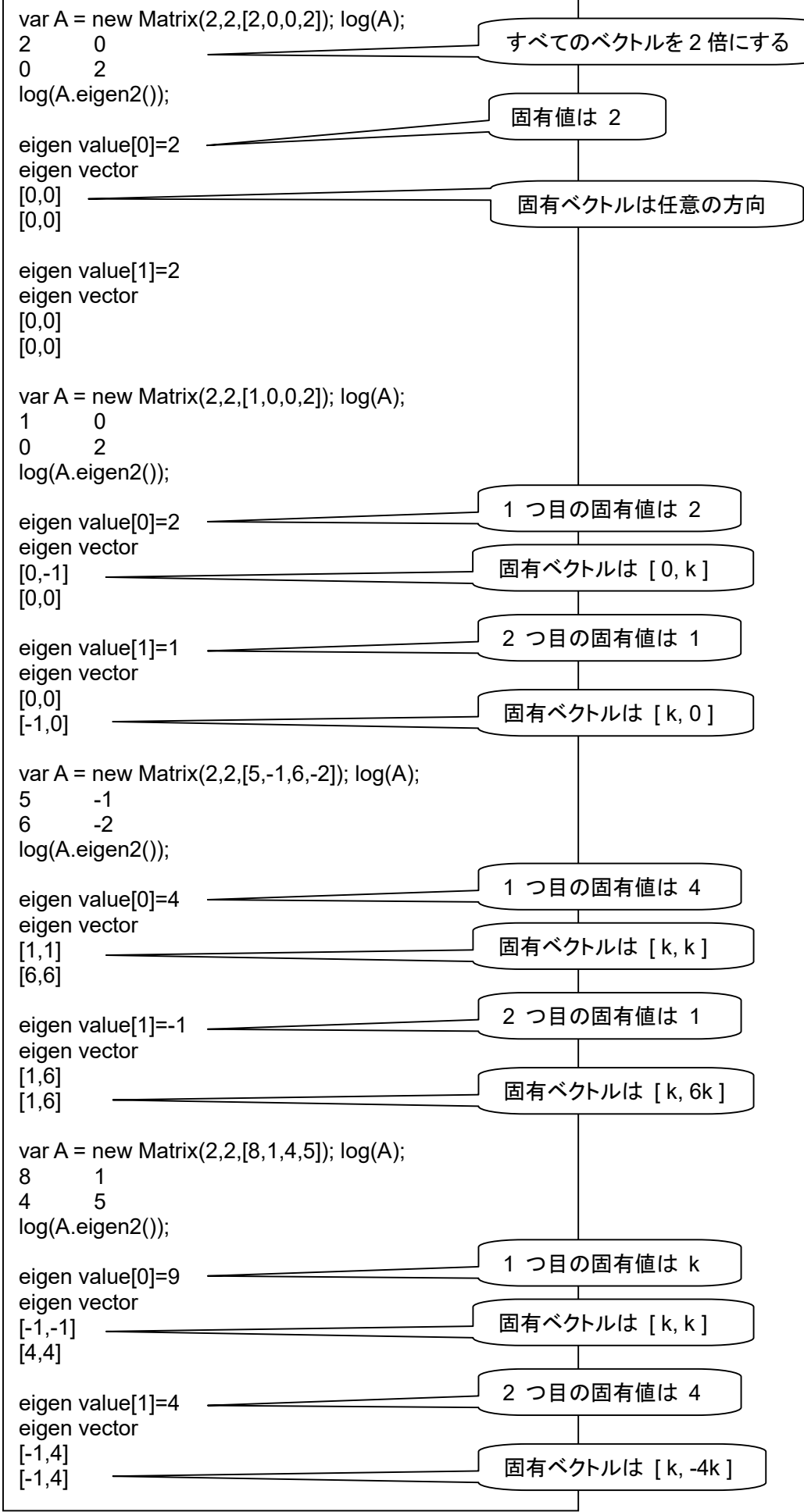

 $\overline{a}$ 

#### 第9回 写像としての行列

なな: 行列は写像にも使えるということだったけど?

クリ: まずは、マイコンソールに、図形を描く機能を追加しよう。

```
function Canvas(size) { 
    this.canvas = document.createElement('canvas'); 
   this.canvas.width = (size == =undefined)?400:size;
    this.canvas.height = (size===undefined)?400:size; 
    this.canvas.style = "border:solid 1px"; 
    this.ctx = this.canvas.getContext('2d'); 
    document.body.appendChild(this.canvas); 
} 
Matrix.prototype.draw = function(canvas) { 
   if (this.y != 2) throw new Error("size error");
   var N = this.x:
   var d = \text{this.d}: var ctx = canvas.ctx; 
    ctx.beginPath(); 
    ctx.moveTo(cv(d[0]),canvas.canvas.width-cv(d[N])); 
    for (var i=1; i<N; i++) ctx.lineTo(cv(d[i]),canvas.canvas.width-cv(d[i+N])); 
    ctx.closePath(); 
    ctx.stroke(); 
    return this; 
   function cv(d) { return (d + 2)<sup>*</sup>(canvas.canvas.width/4); }
} 
Canvas.prototype.drawMatrix = function(matrix) { 
   if (matrix.y != 2) throw new Error("size error");
   var N = matrix.x;
   var d = matrix.d;
   var ctx = this.ctx;
    var canvas = this.canvas; 
    ctx.beginPath(); 
    ctx.moveTo(cv(d[0]),canvas.width-cv(d[N])); 
    for (var i=1; i<N; i++) ctx.lineTo(cv(d[i]),canvas.width-cv(d[i+N])); 
    ctx.closePath(); 
    ctx.stroke(); 
    return this; 
   function cv(d) { return (d + 2)<sup>*</sup>(canvas.width/4); }
} 
Canvas.prototype.clear = function() { 
   var \text{ctx} = \text{this}.\text{ctx} var canvas = this.canvas; 
    ctx.clearRect(0,0,this.canvas.width,this.canvas.height); 
    return this; 
}
```

```
var c = new Canvas():
var m = new Matrix(2,4,[-1,-1, 1,1,
                    -1, 1, 1,-1 ]); 
m.draw(c); とか、
c.drawMatrix(m); で、図形が描ける。
m は、(2,n)型の行列で、図形を構成する各点の座標を指定する。
```
先生: 下記のような使い方ができます。

var  $c = new$  Canvas(); var f = new Matrix(2,10,[-1,1,1,-0.9,-0.9,0.3,0.3,-0.9,-0.9, -1, 1,1,0.9,0.9,0.05,0.05,-0.05,-0.05,-1,-1]);log(f); -1 1 1 -0.9 -0.9 0.3 0.3 -0.9 -0.9 -1 1 1 0.9 0.9 0.05 0.05 -0.05 -0.05 -1 -1 f.draw(c); var H = new Matrix $(2,2,[0.5,0,0,0.5])$ ;log $(H)$ ; 0.5 0 0 0.5 log(H.det2()); 0.25 var  $f2 = H.mMul(f)$ ;  $log(f2)$ ; -0.5 0.5 0.5 -0.45 -0.45 0.15 0.15 -0.45 -0.45 -0.5 0.5 0.5 0.45 0.45 0.03 0.03 -0.02 -0.02 -0.5 -0.5 c.clear(); f2.draw(c); var th = Math.PI/4: th: // Number number 0.7853981633974483 var r = Math.cos(th); r; // Number number 0.7071067811865476 var  $P = new Matrix(2,2,[r,-r,r,r])$ ;  $log(P)$ ; 0.71 -0.71 0.71 0.71 log(P.det2()); 1 var  $f3 = P.mMul(f); log(f3);$ -1.41 0 0.07 -1.27 -0.67 0.18 0.25 -0.6 0.07 0  $-0.67 -1.34 -1.41$ c.clear(); f3.draw(c); var  $P2 = P.\text{sMul}(0.5);$ var  $f5 = P2.mMul(f);$ var  $b = new Matrix(2, 1, [0.5, 0])$ ; $log(b)$ ; 0.5 0 var v = new Matrix $(1,10,[1,1,1,1,1,1,1,1,1,1])$ ;log(v); 1 1 1 1 1 1 1 1 1 1 log(b.mMul(v)); 0.5 0.5 0.5 0.5 0.5 0.5 0.5 0.5 0.5 0.5 0 0 0 0 0 0 0 0 0 0 var  $f6 = f5.add(b.mMul(v));$ f6.draw(c); 0.5 倍する行列 45°左回転する行列 面積は 1/4 面積は 1 倍 大きさを 0.5 倍 右に 0.5 移動 「F」の頂点座標

s 拡大率 th 回転角度

tx 移動距離(X 方向) ty 移動距離(Y 方向)

先生: こういうのを、「アフィン変換」といいます。

affine transformation。ラテン語 affinis (類似、関連の意)に由来。平行移動と線形変換を組み合わ せた変換。線形変換は、「変換の前に直線だった場所は、変換後も直線のまま保たれる」変換。直線が 変換によって曲がったりしない。「直線上に点A,B,Cが並んでいたとき、変換の前後でAB:BCの比が変 化しない」。異空間なら~写像、同空間なら~変換といいます

new  $x = s * cos(th) * x - s * sin(th) * y + tx;$ new\_y = s  $* sin(th) * x + s * cos(th) * y + ty;$ 

より一般的には、下記のような形になります。

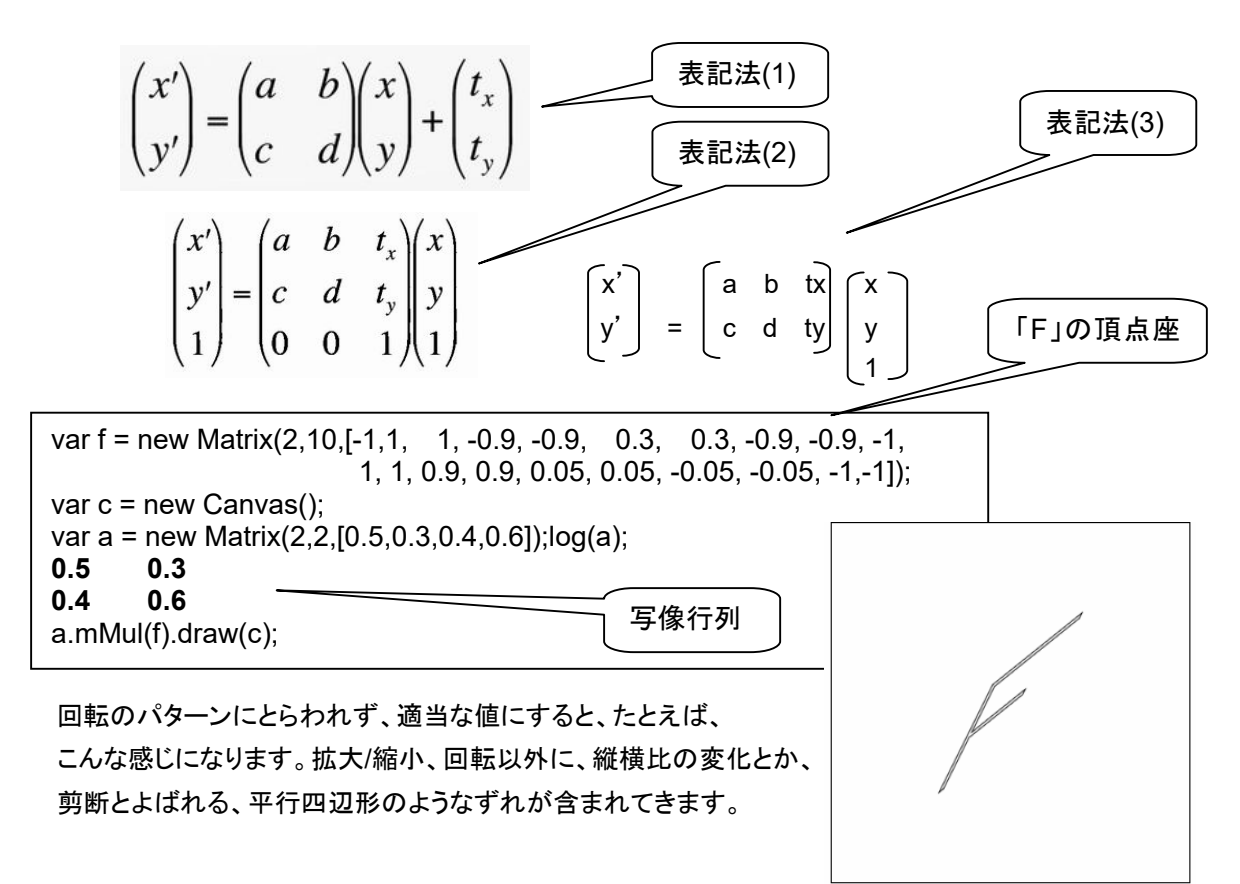

なな: 「表記法(3)」は、拡大/縮小などと 移動がひとまとめになっていて、カッコいいんだけど、どうやって使うの?

先生: こんな感じになります。

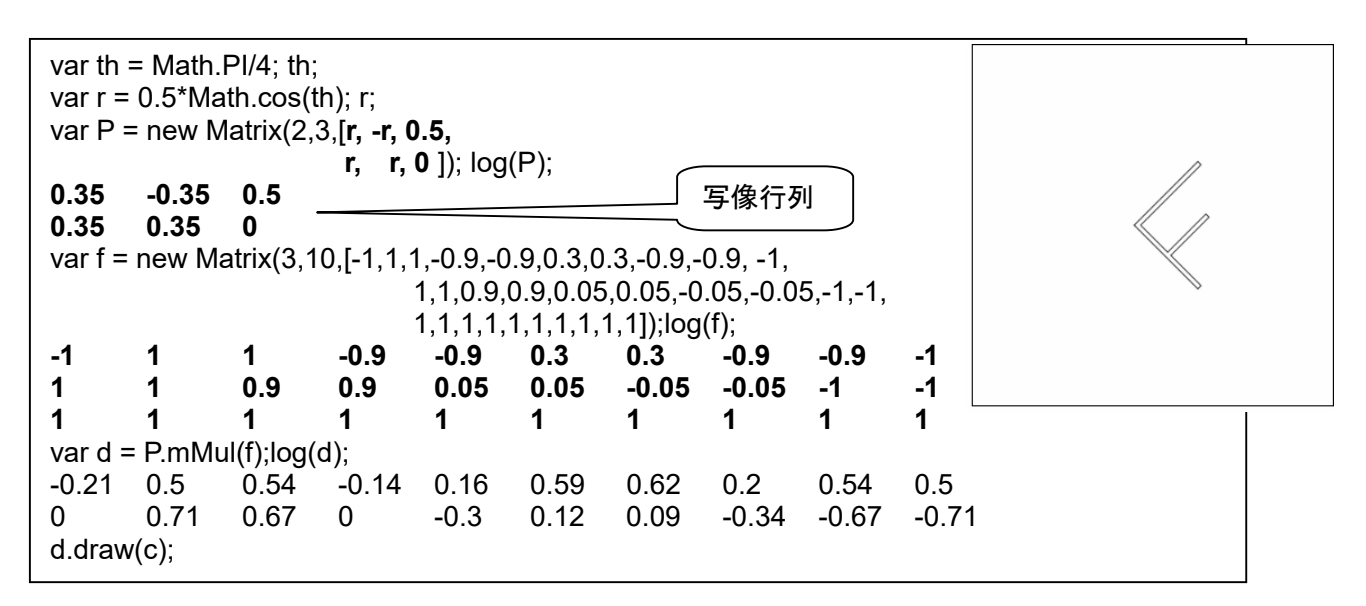

#### ななちゃんのIT教室 データ構造:行列 の巻 22

先生: 写像行列にいろいろなパターンをまとめてみました。

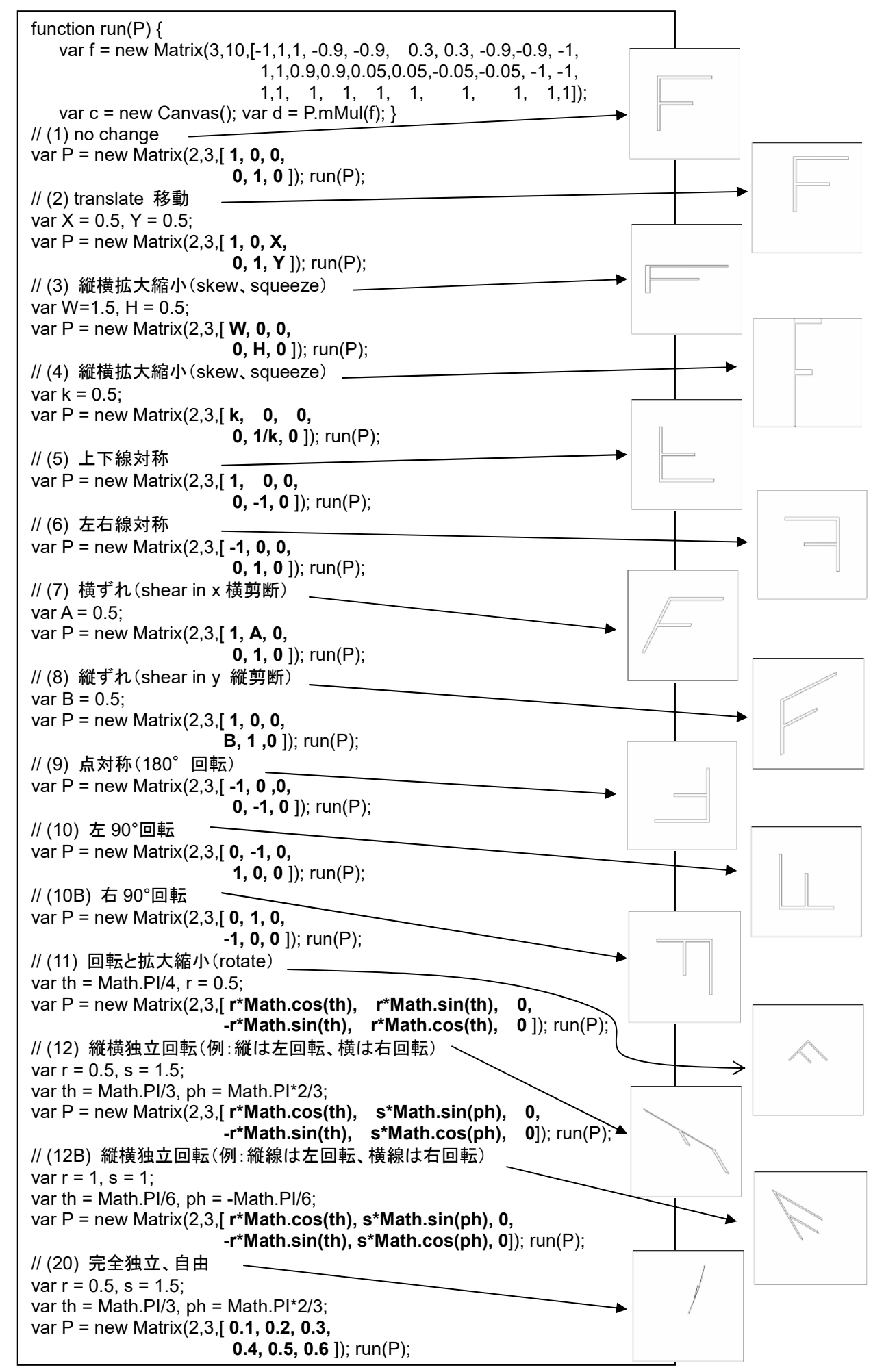

#### 先生: 写像行列を転置してみましょう。縮小効果は同じで、回転角度が反転します。

```
var f = new Matrix(2,10,[-1,1, 1, -0.9, -0.9, 0.3, 0.3, -0.9, -0.9, -1,
                           1, 1, 0.9, 0.9, 0.05, 0.05, -0.05, -0.05, -1,-1]); 
var c = new Canvas();
var a = new Matrix(2,2, [0.5, 0.3, -0.4, 0.6]);log(a);
0.5 0.3 
-0.4 0.6 
a.mMul(f).draw(c); 
var c = new Canvas();
var a = new Matrix(2,2,[0.5,0.3,-0.4,0.6]);
a.transpose().mMul(f).draw(c);
```
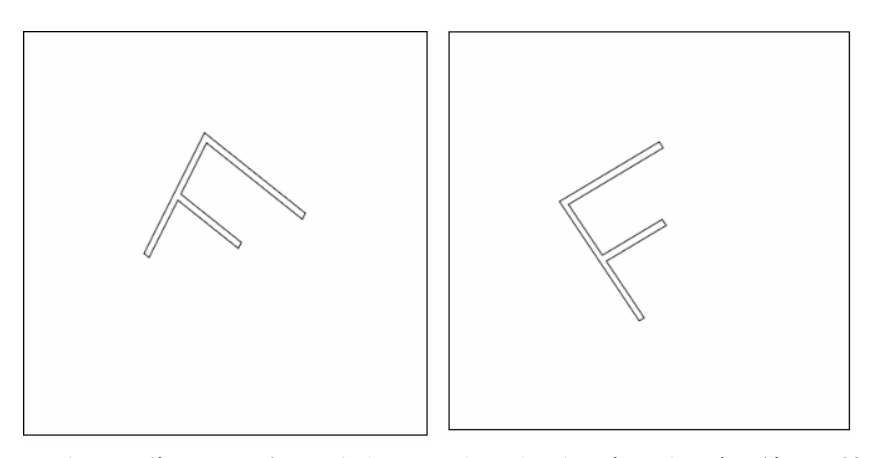

先生: こんどは、写像行列の逆行列を作ってみましょう。右回転→左回転、縮小→拡大に変わります。

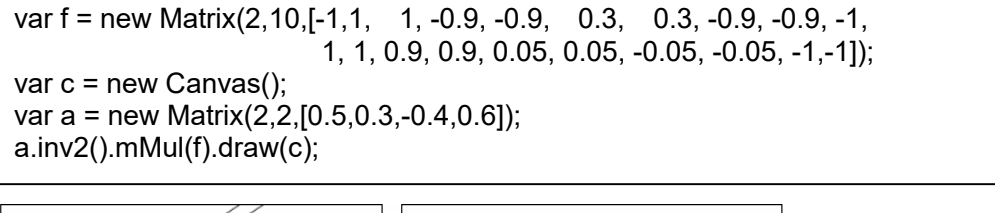

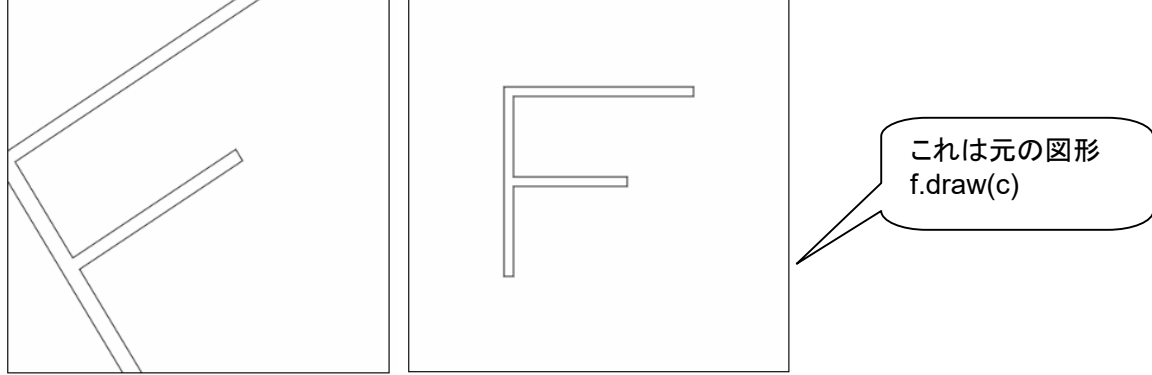